## **Paypal – Allow Use of Credit Cards on Paypal Form**

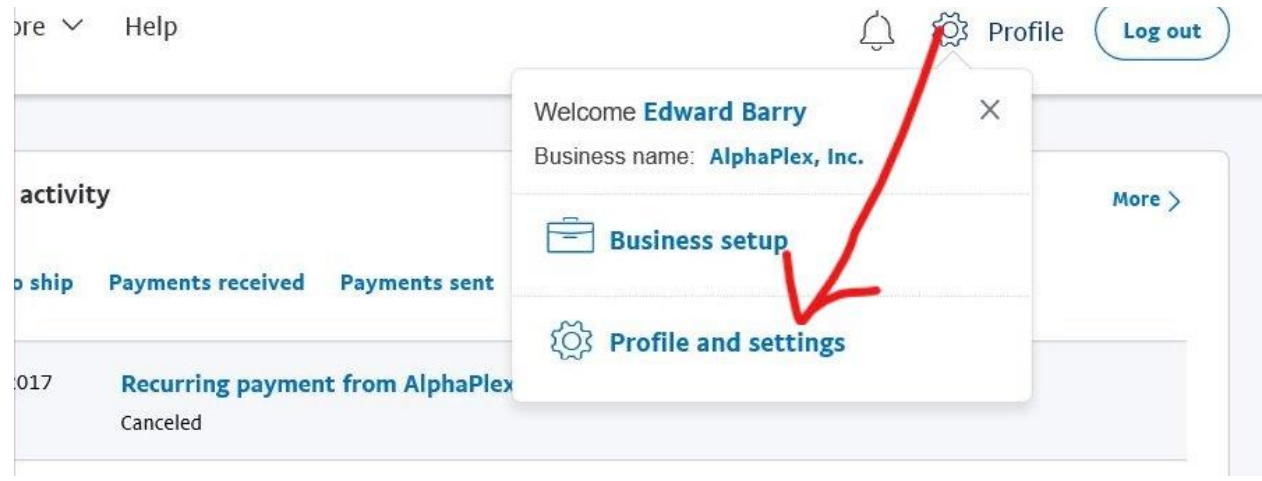

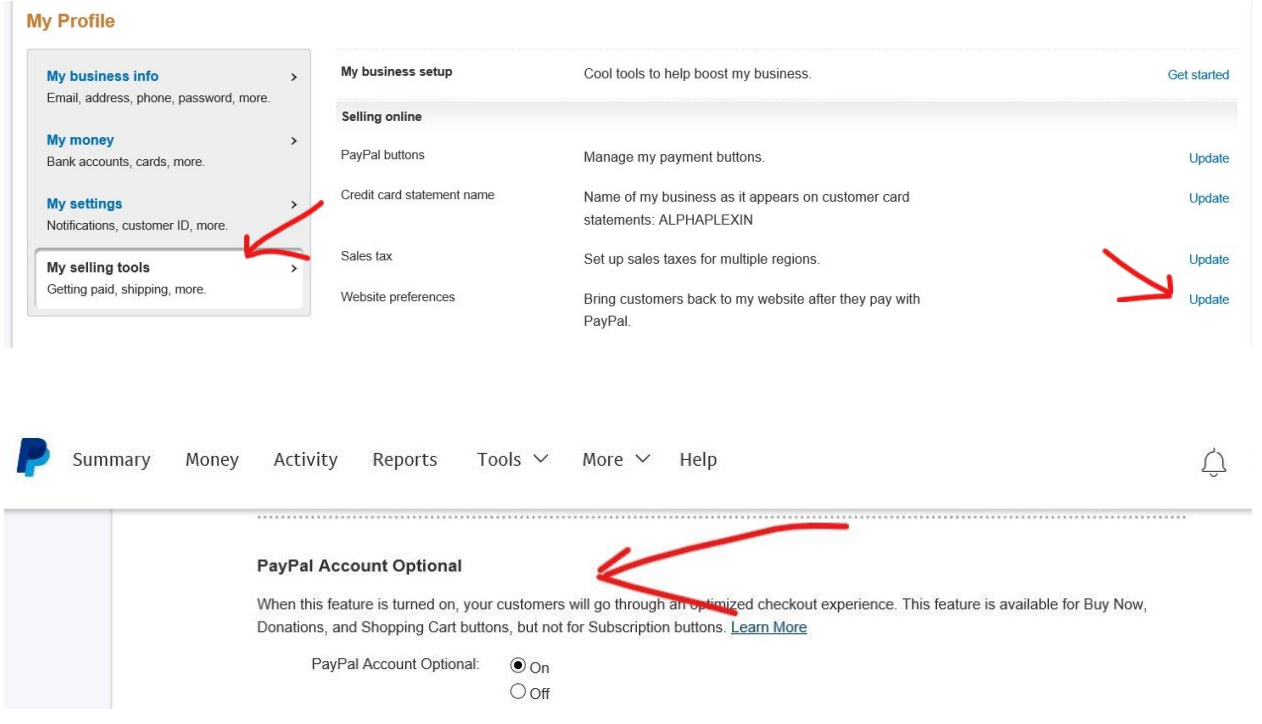